## **PROCEDURE D'ADHESION EN LIGNE**

Le ski club de Morillon évolue et propose à partir de cette saison une adhésion en ligne pour les adhérents de la saison précédente.

Les personnes qui souhaitent adhérer pour la 1ère fois doivent s'adresser à Joël RENAND par mail (contact@ski-club-morillon.com) en laissant leurs coordonnées.

## *COMMENT ADHERER EN LIGNE :*

Vous avez reçu un courrier et / ou un mail vous invitant à vous rendre sur le site du ski club sur lequel vous trouverez un lien vous permettant de vous rendre sur la page de la campagne d'adhésion 2020- 2021 de la plateforme Assoconnect.

## *Une fois sur cette page :*

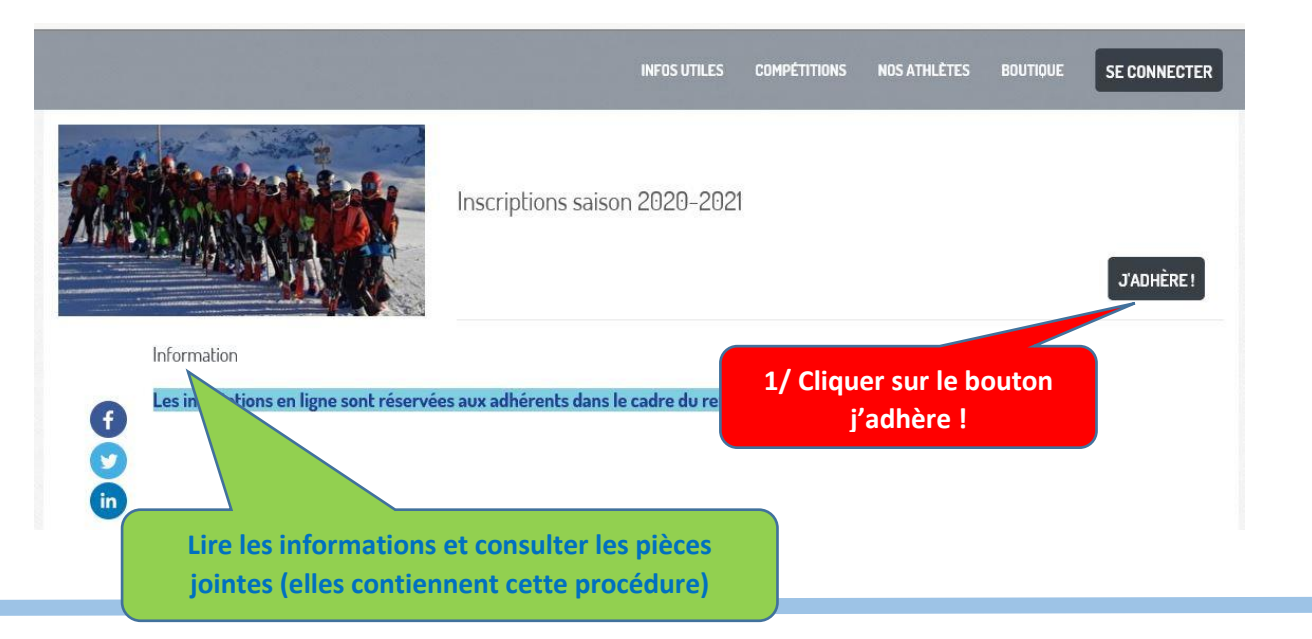

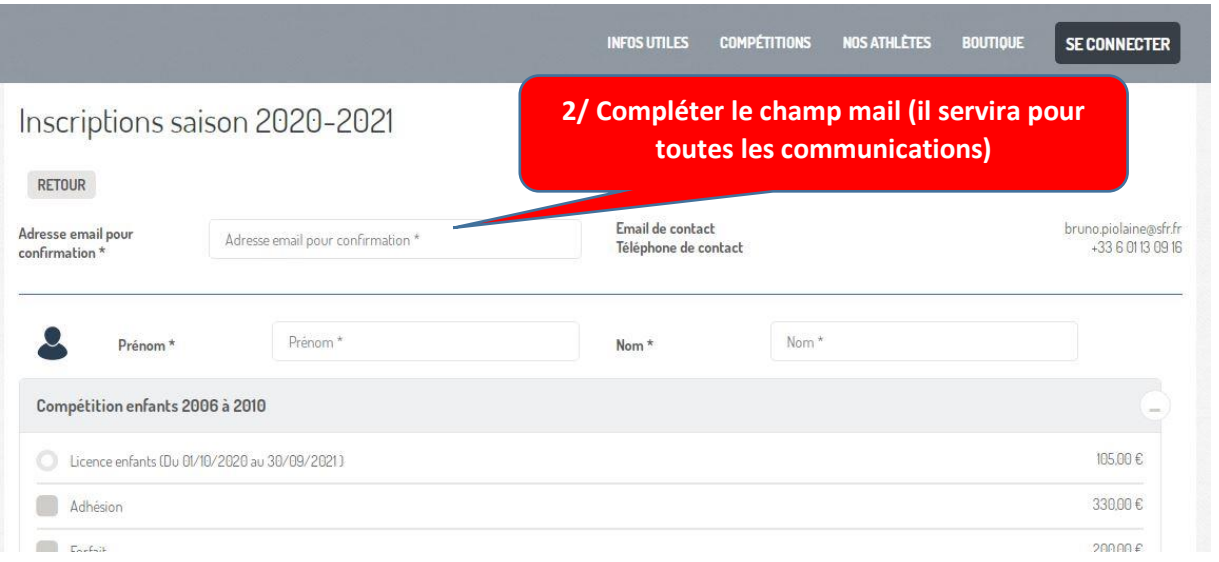

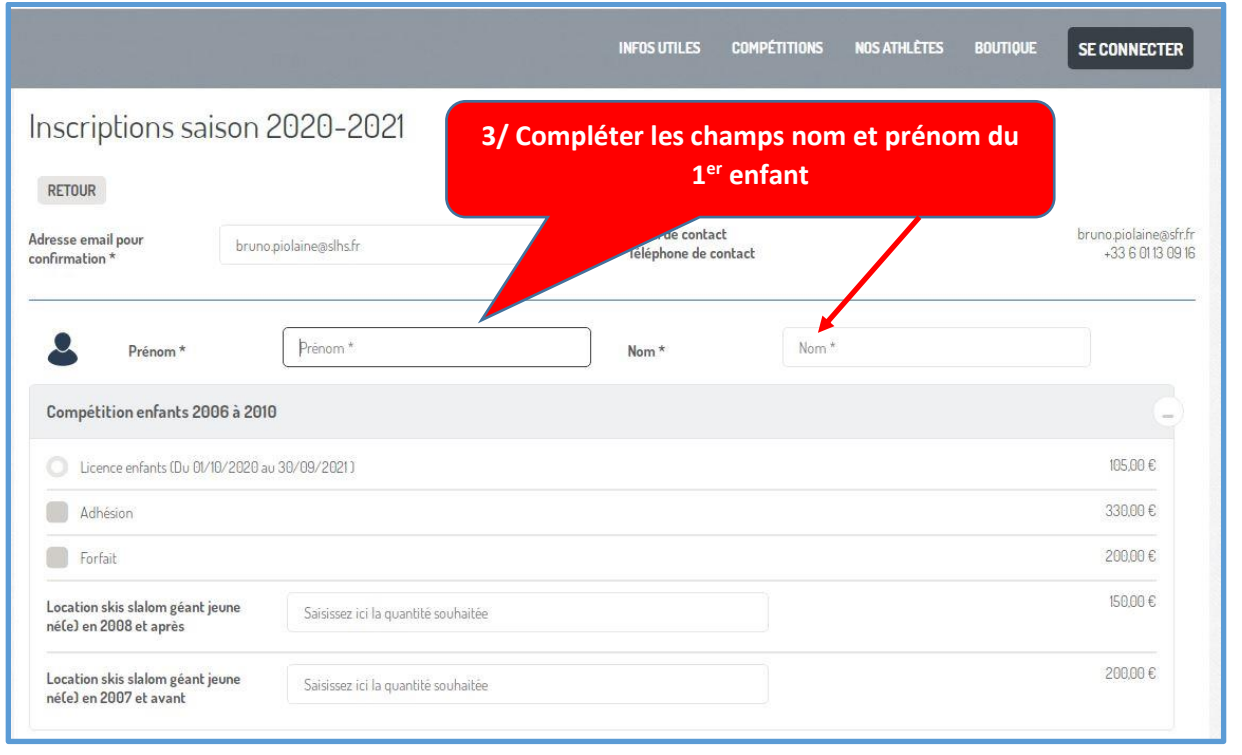

and the control of the control of the control of the control of the control of the control of the control of the

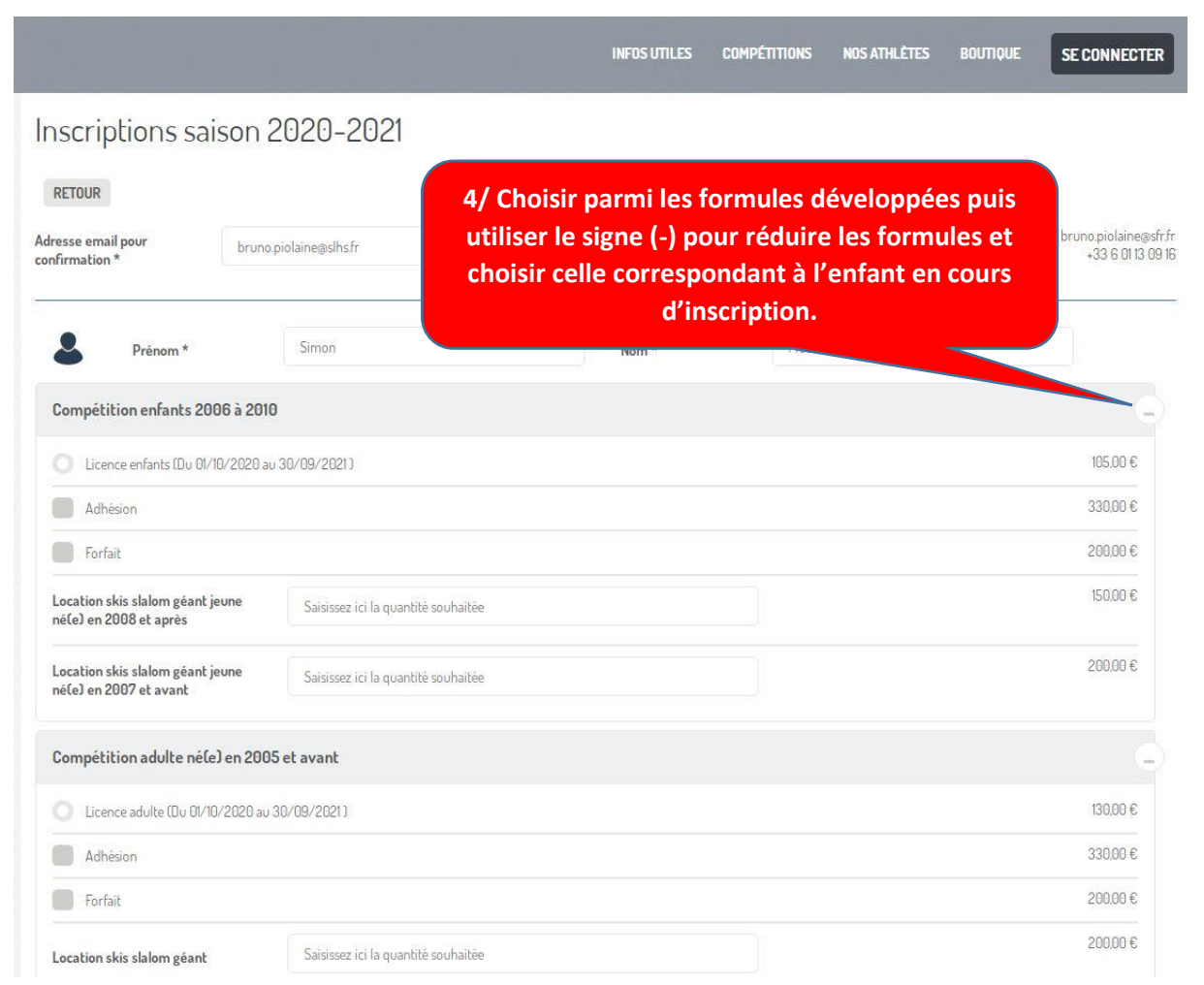

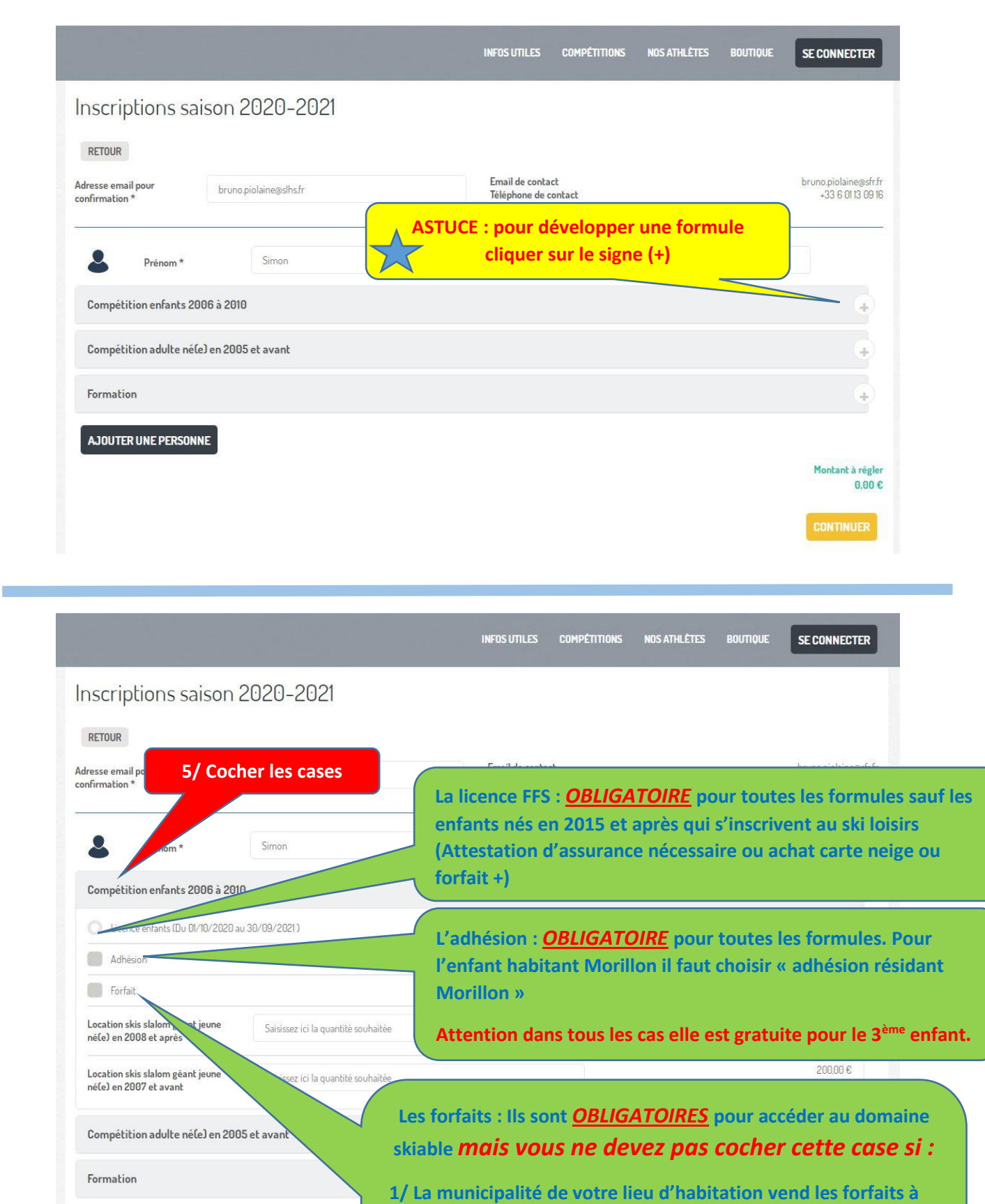

**votre commune au préalable).**

AJOUTER UNE PERSONNE

**2/ Vous avez la possibilité d'obtenir ce titre gratuitement ou à un tarif avantageux pour vous.**

**un tarif préférentiel pour les jeunes (se renseigner auprès de** 

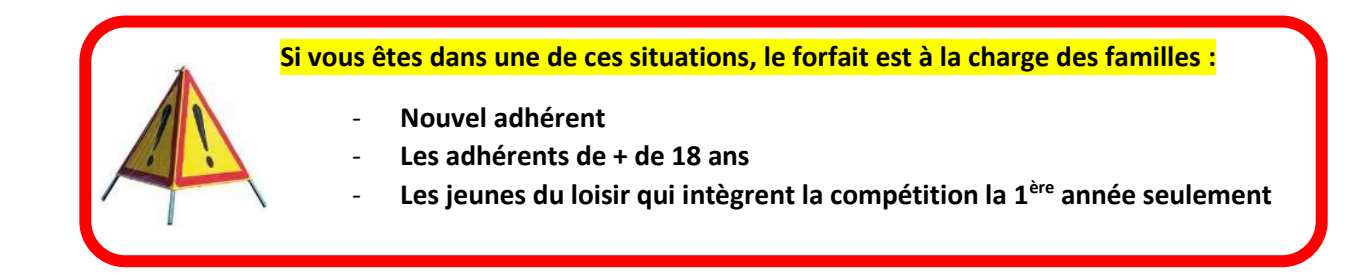

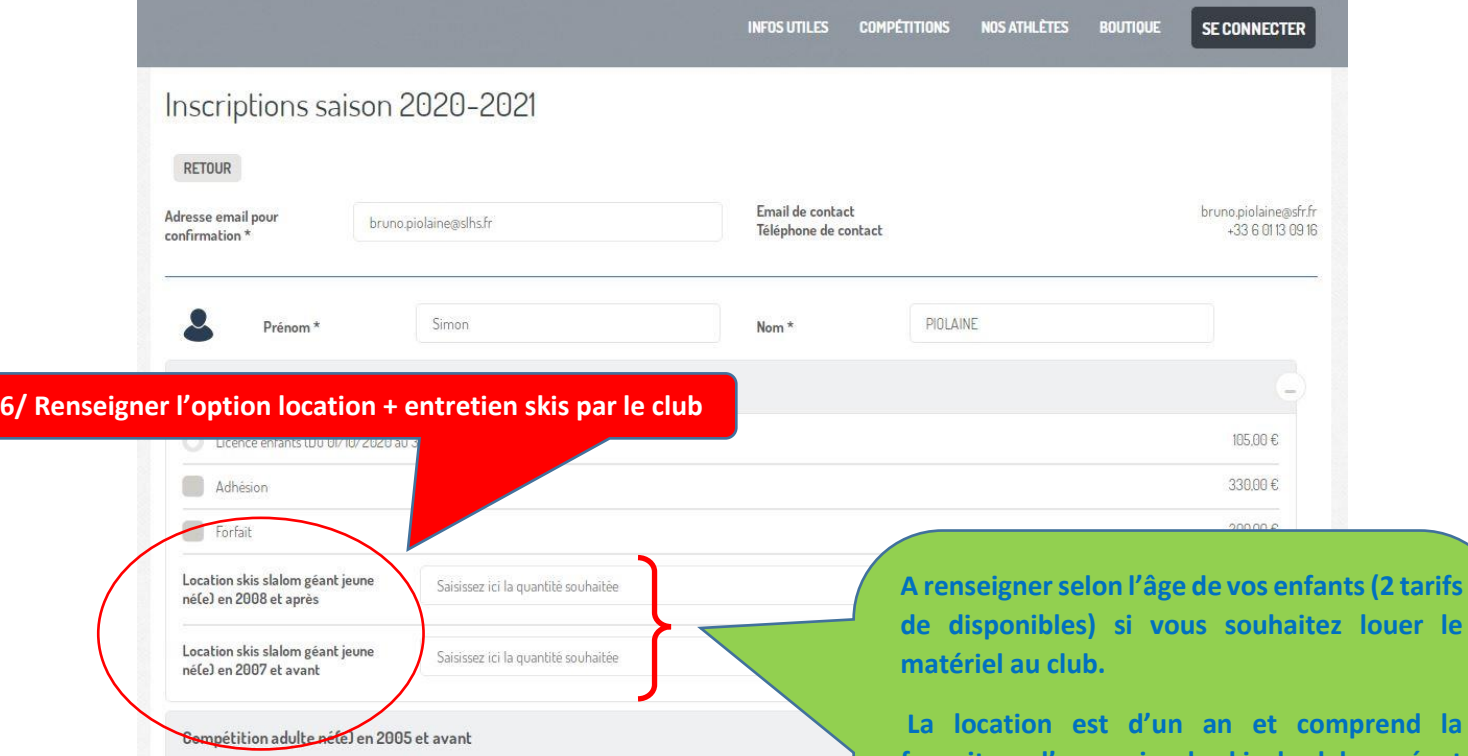

Formation

AJOUTER UNE PERSONNE

**fourniture d'une paire de skis de slalom géant et la mise à disposition des skis de slalom. Ils seront entretenus toute la saison par les entraineurs à chaque fois que ces derniers jugeront important de le faire.**

**IMPORTANT :** L'entretien des skis achetés à l'extérieur du club est à la charge des familles

## Inscriptions saison 2020-2021

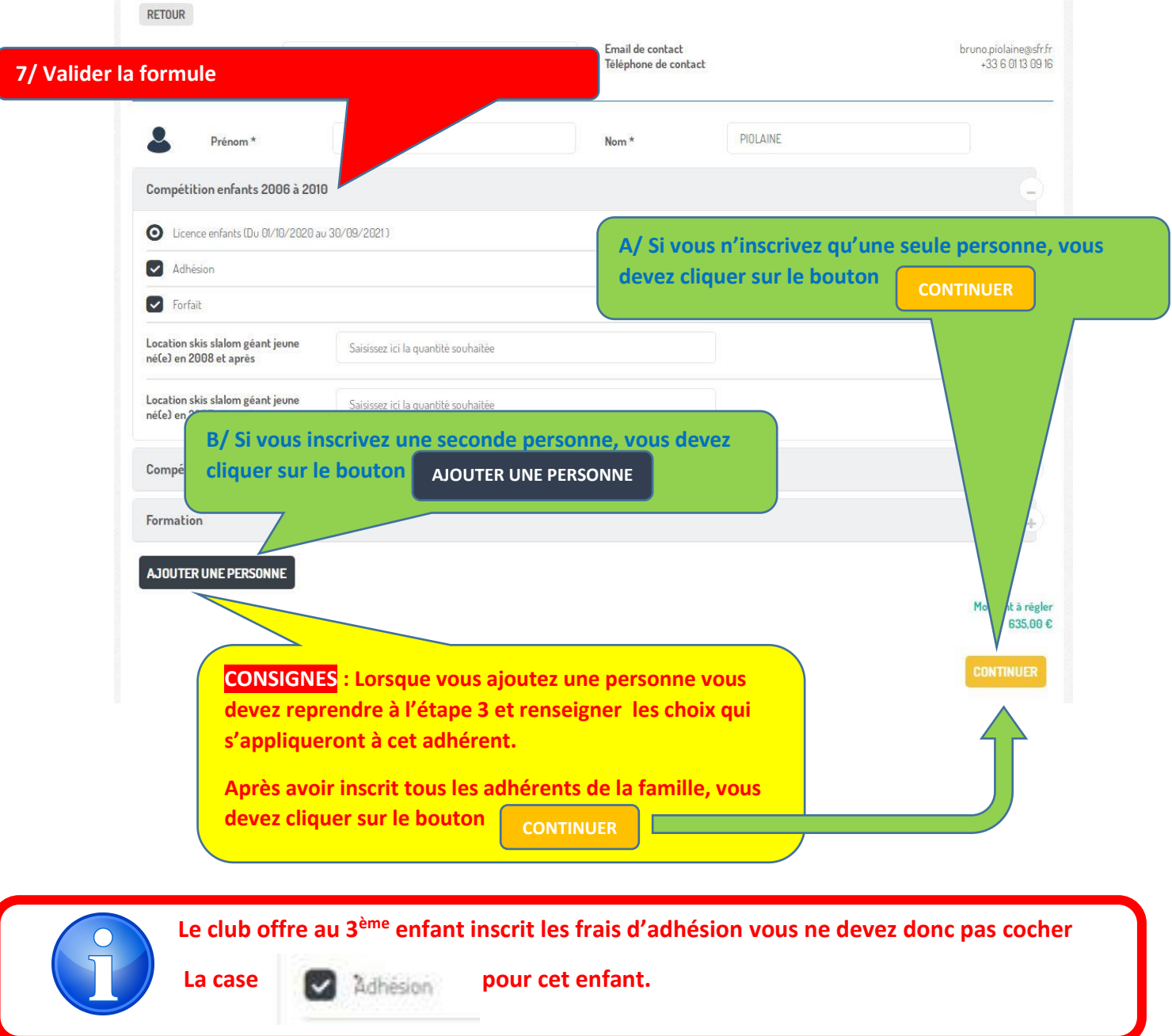

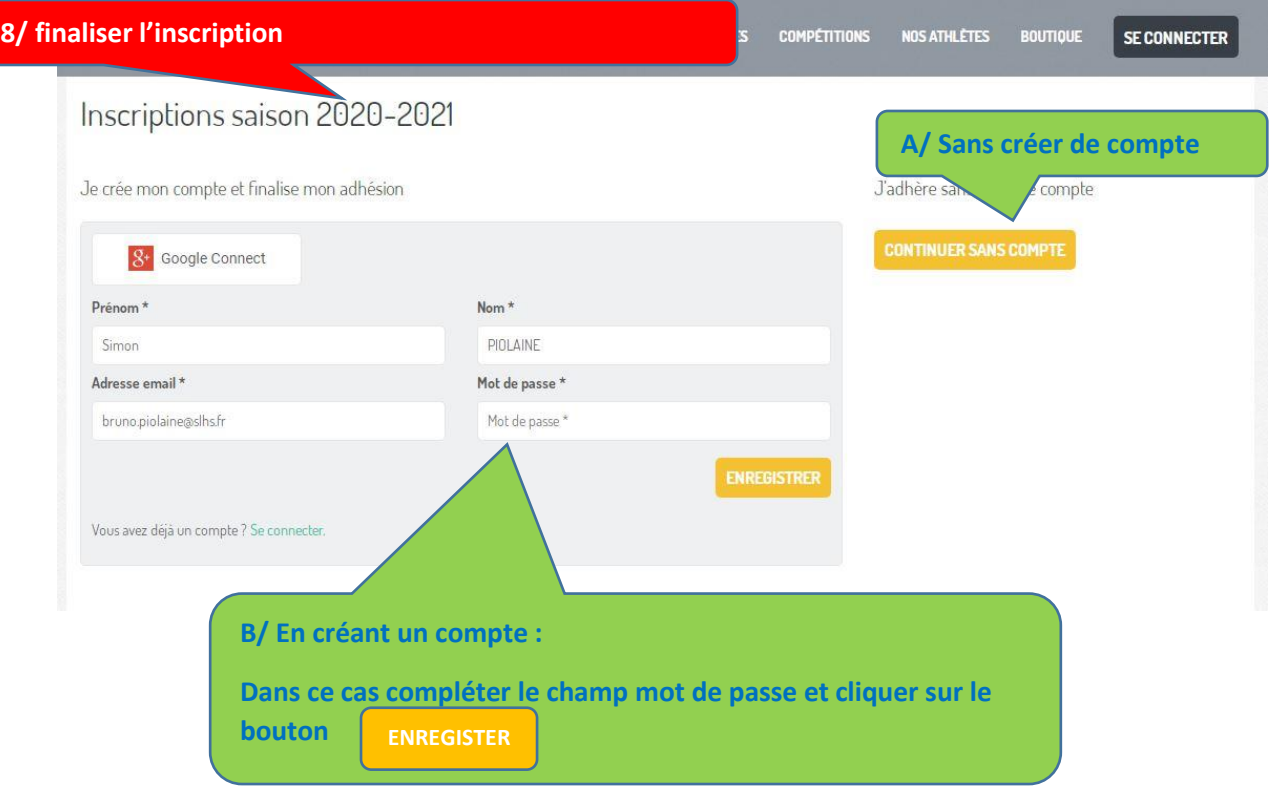

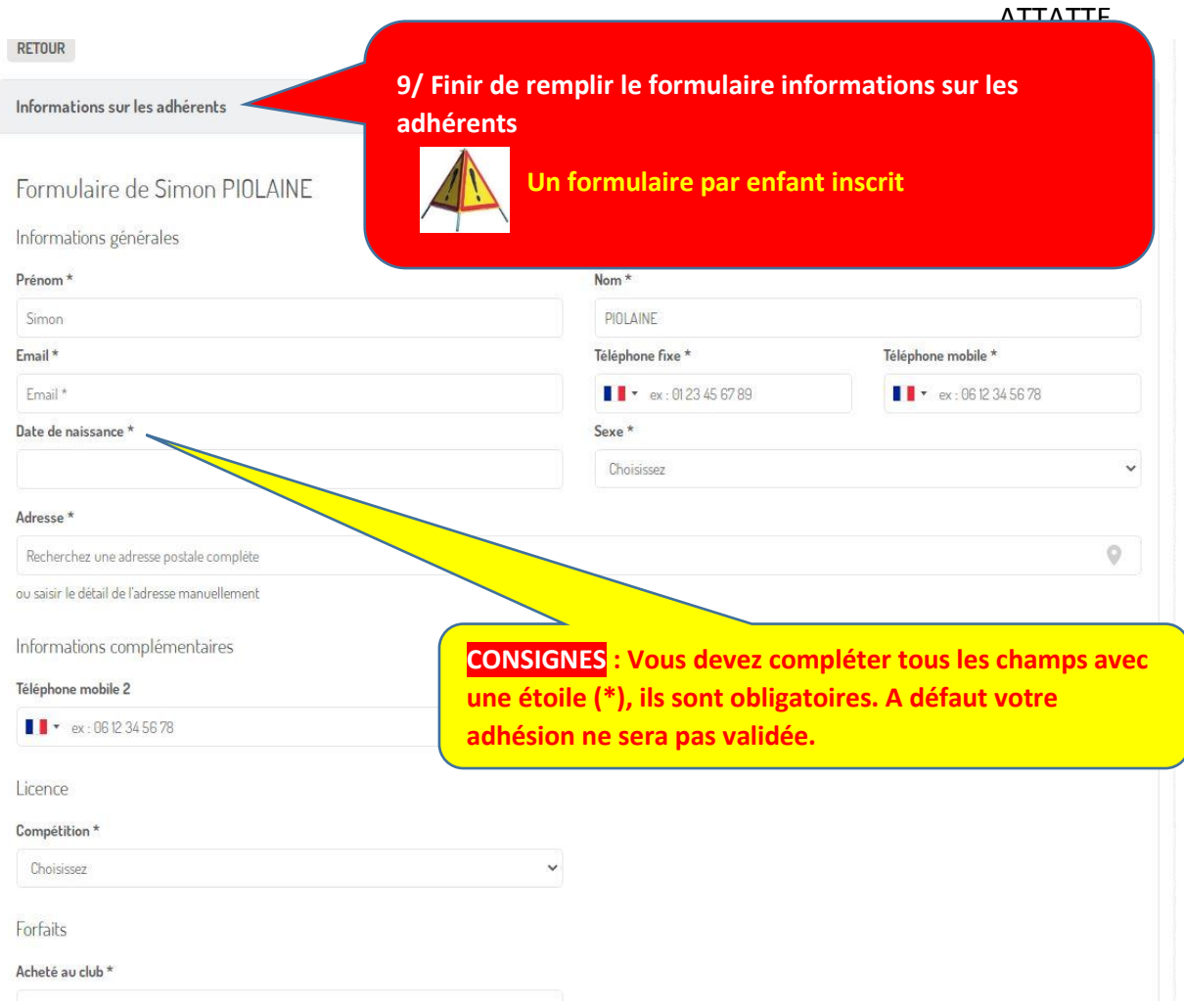

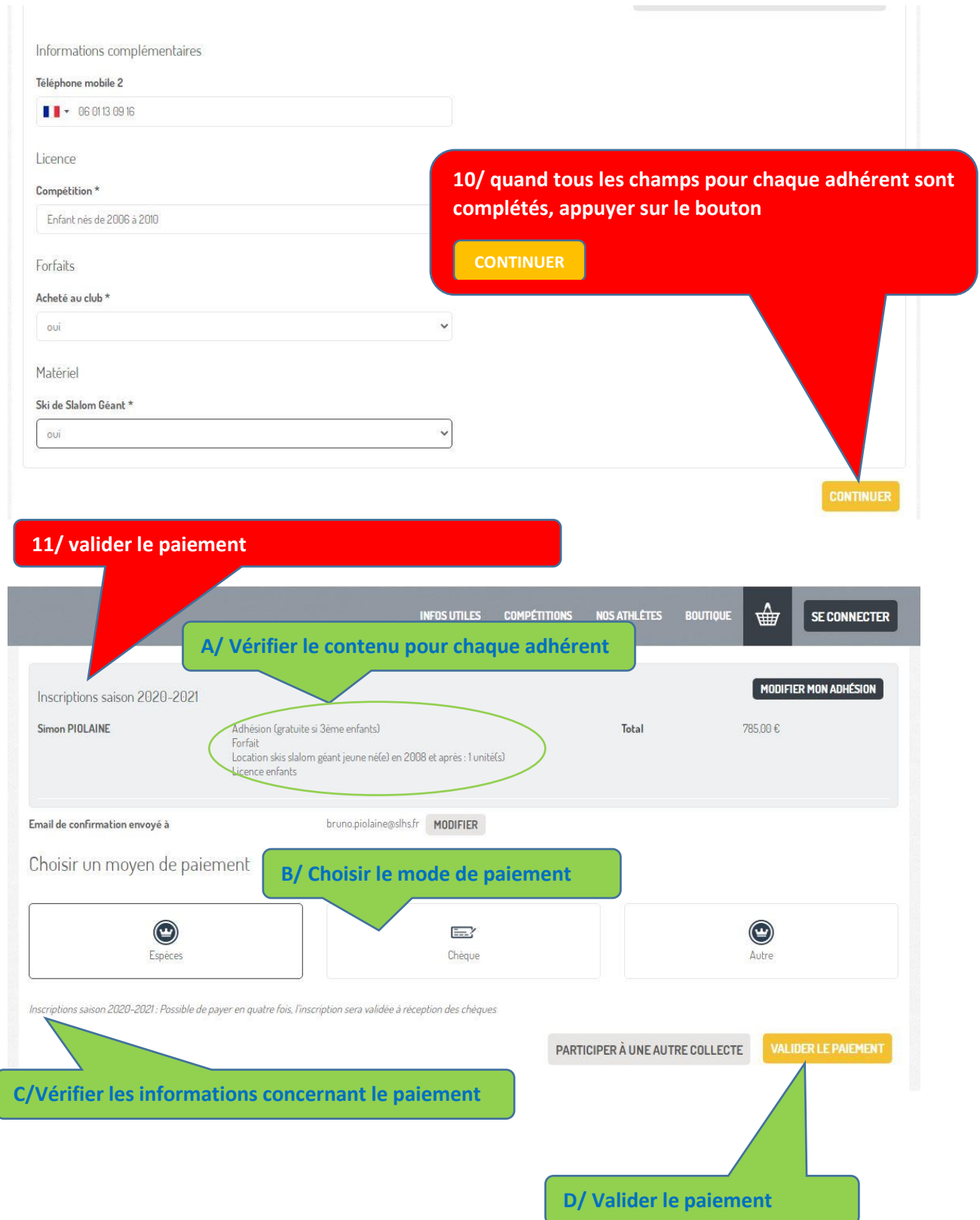

**12/ BRAVO, votre adhésion est confirmée**

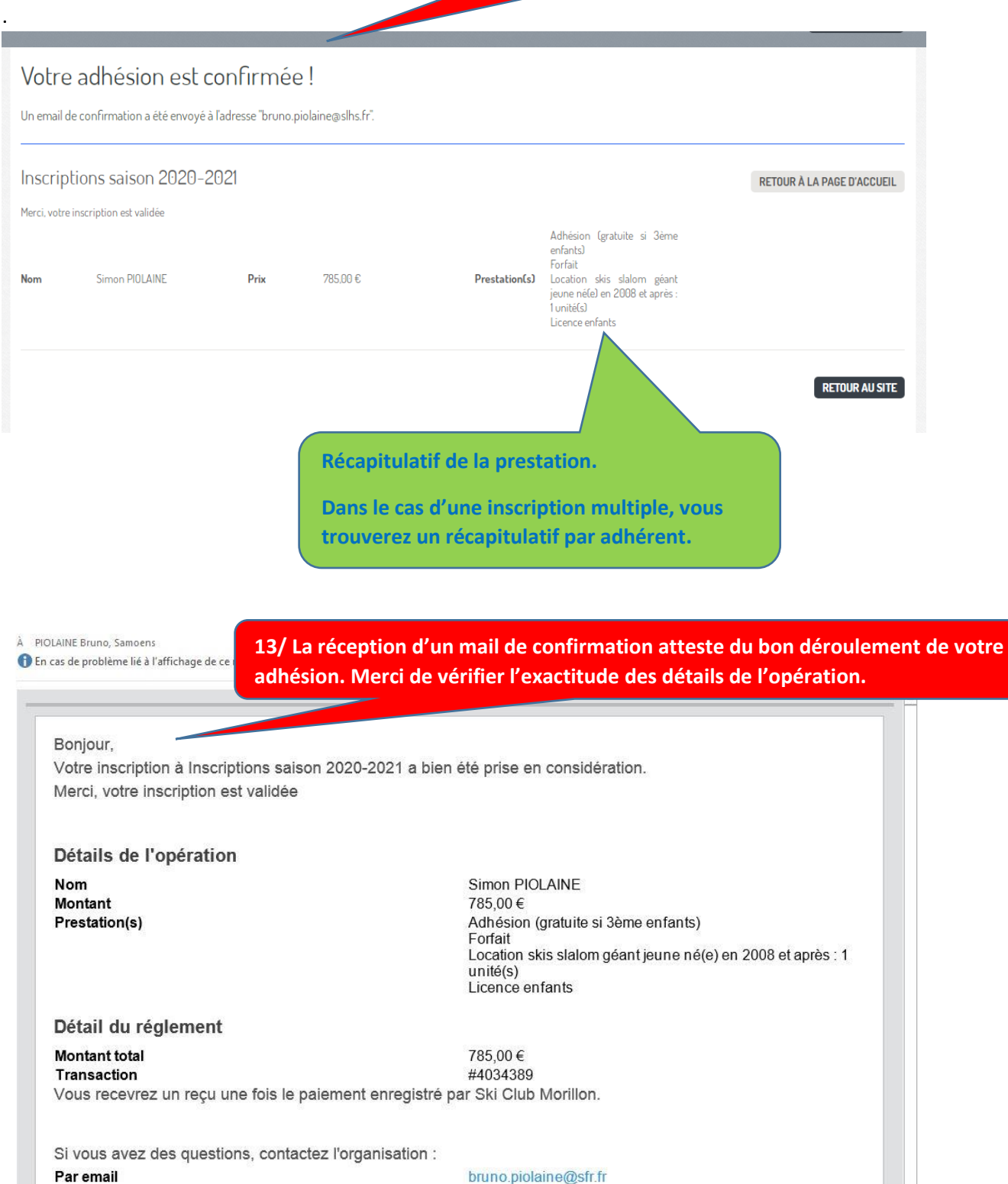

Par téléphone

+33 6 01 13 09 16

Copyright @ 2020 Ski Club Morillon<br>Le Badney, Chef Lieu, 74440 Morillon, France